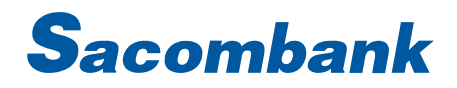

### **INTERNET BANKING USER GUIDE - BILL PAYMENT**

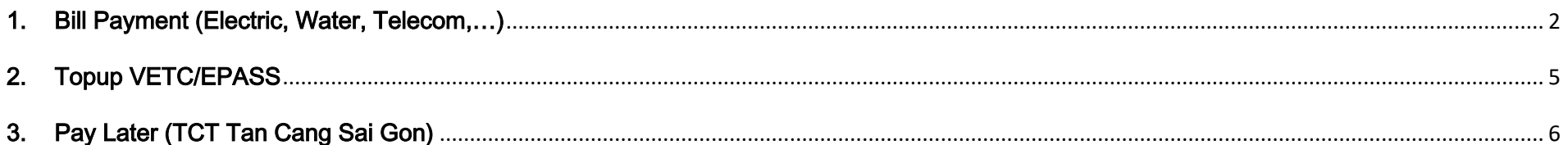

#### <span id="page-1-0"></span>1. Bill Payment (Electric, Water, Telecom,…)

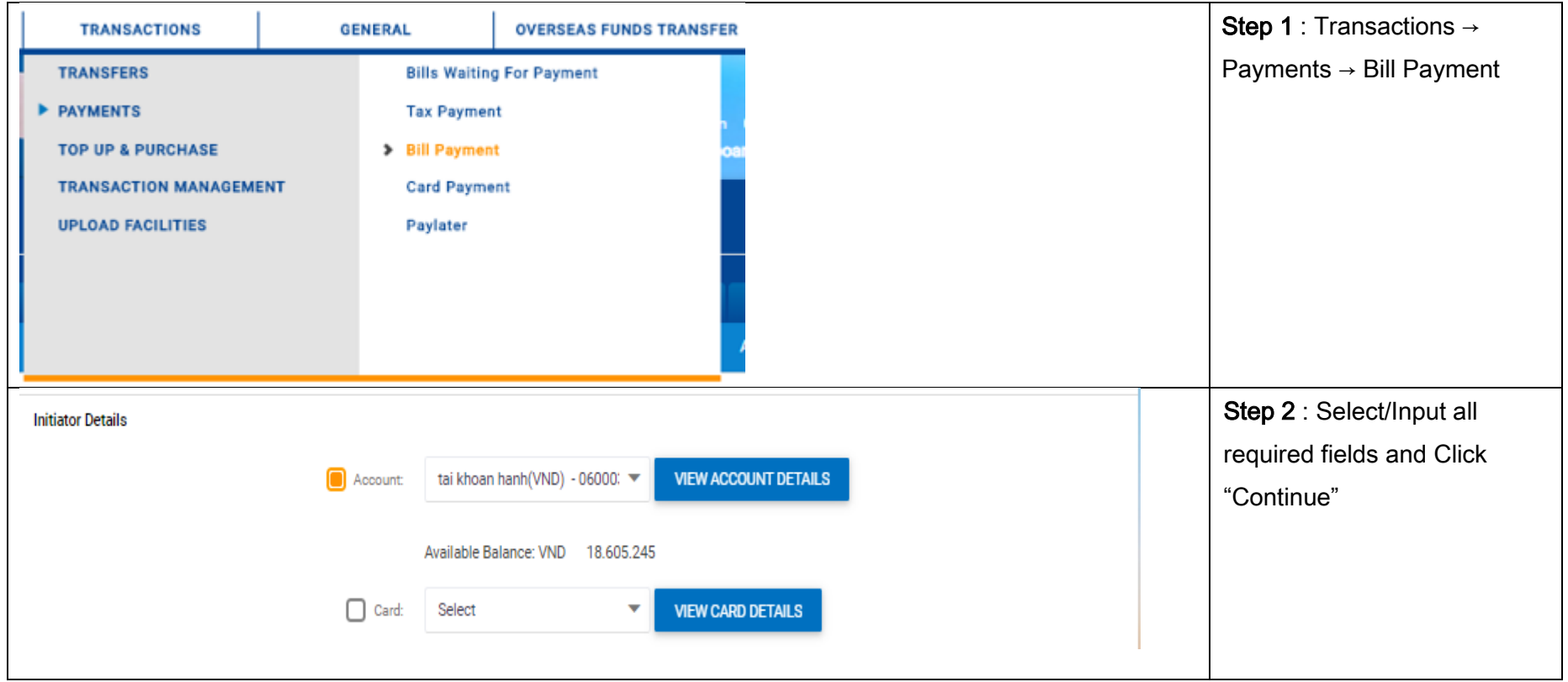

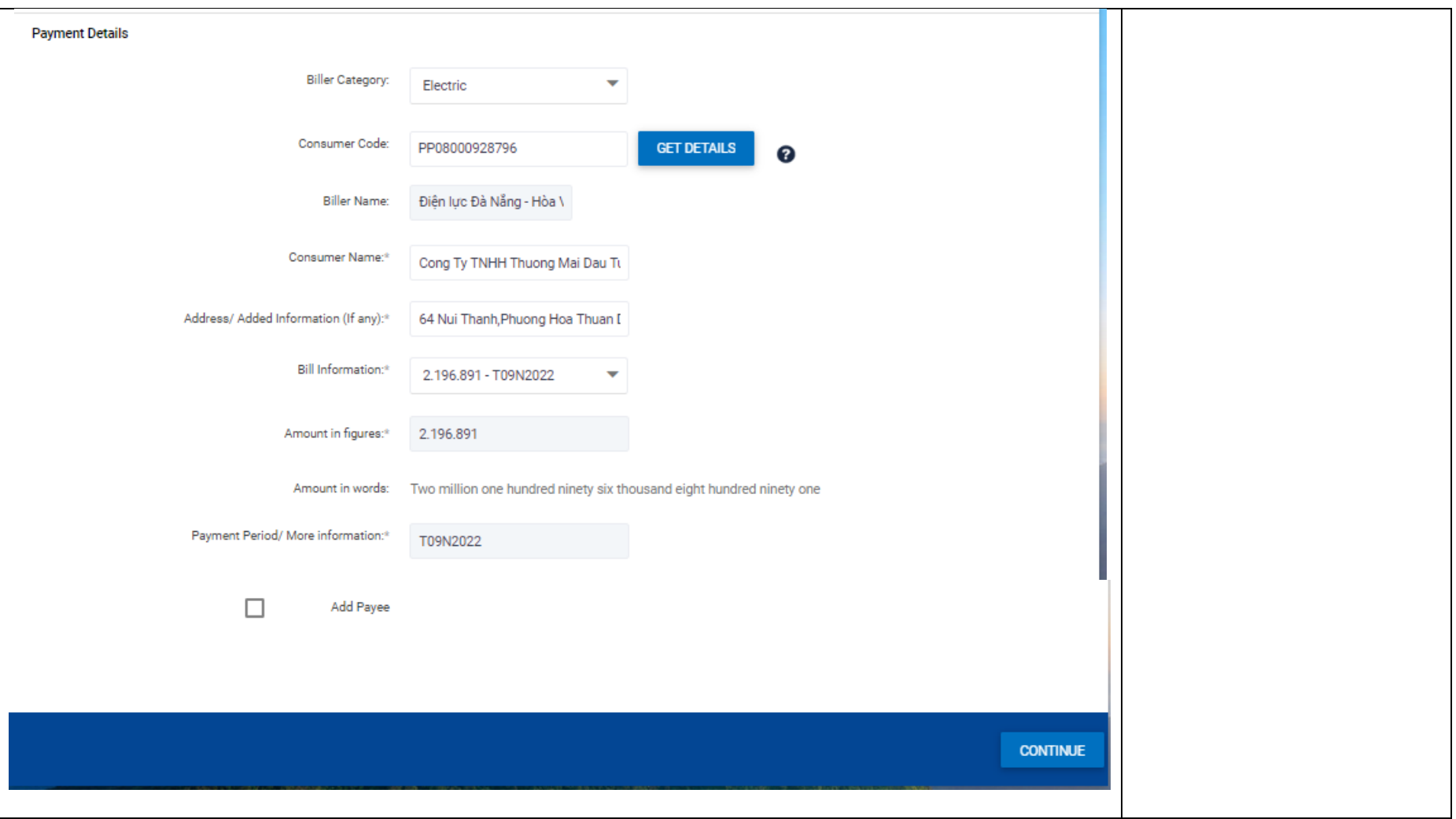

 $\mathbf{3}$ 

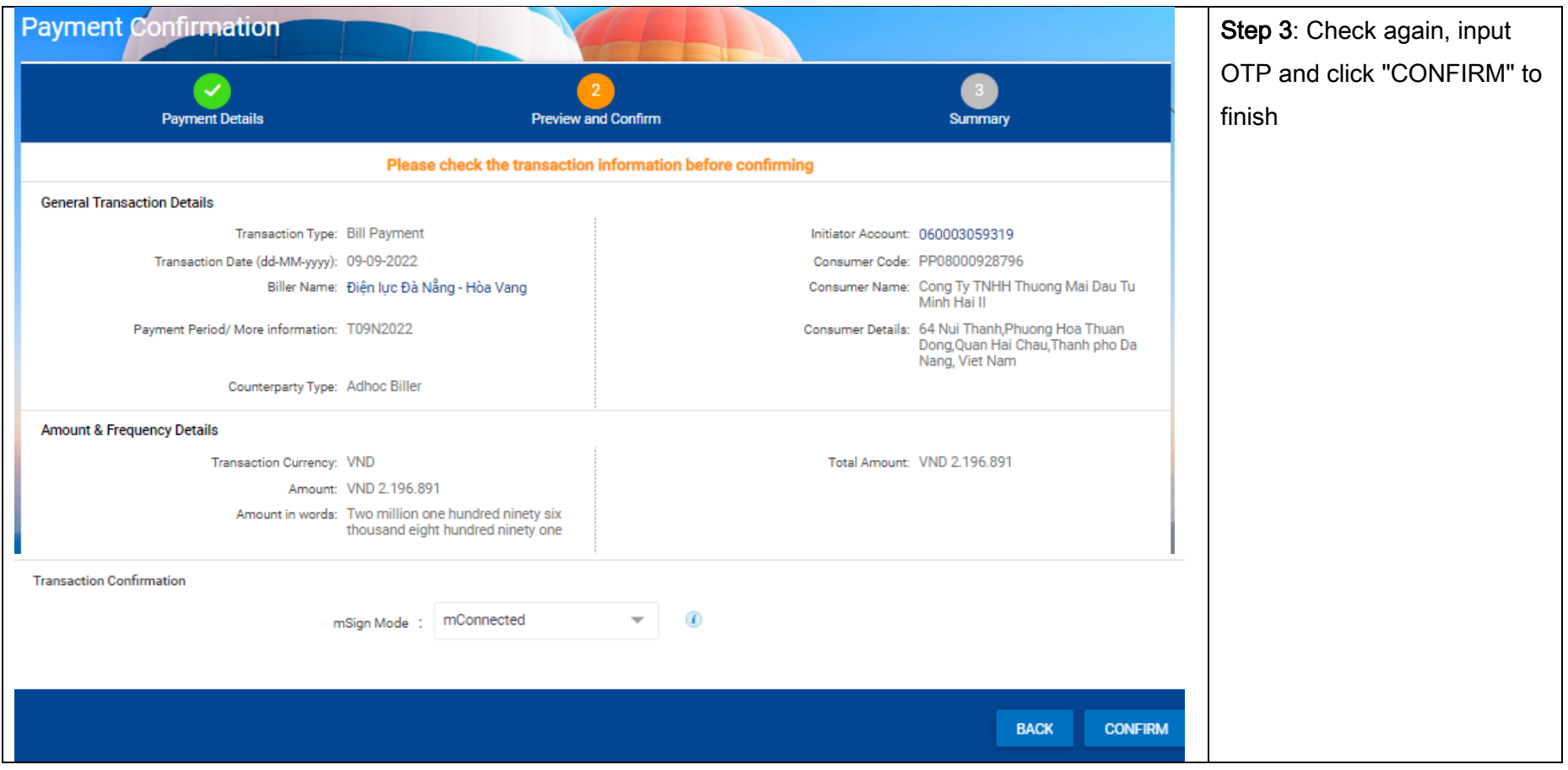

#### <span id="page-4-0"></span>2. Topup VETC/EPASS

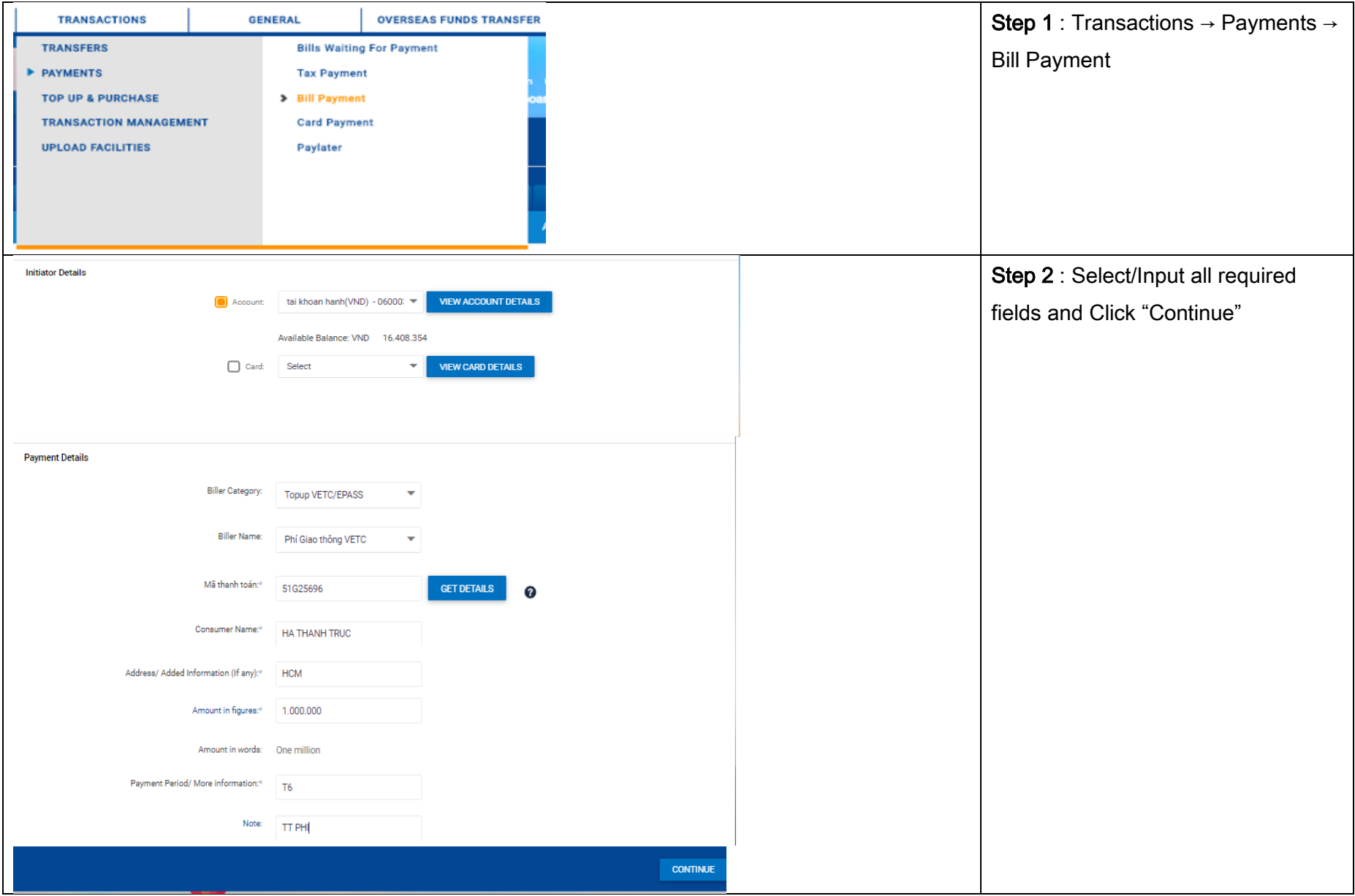

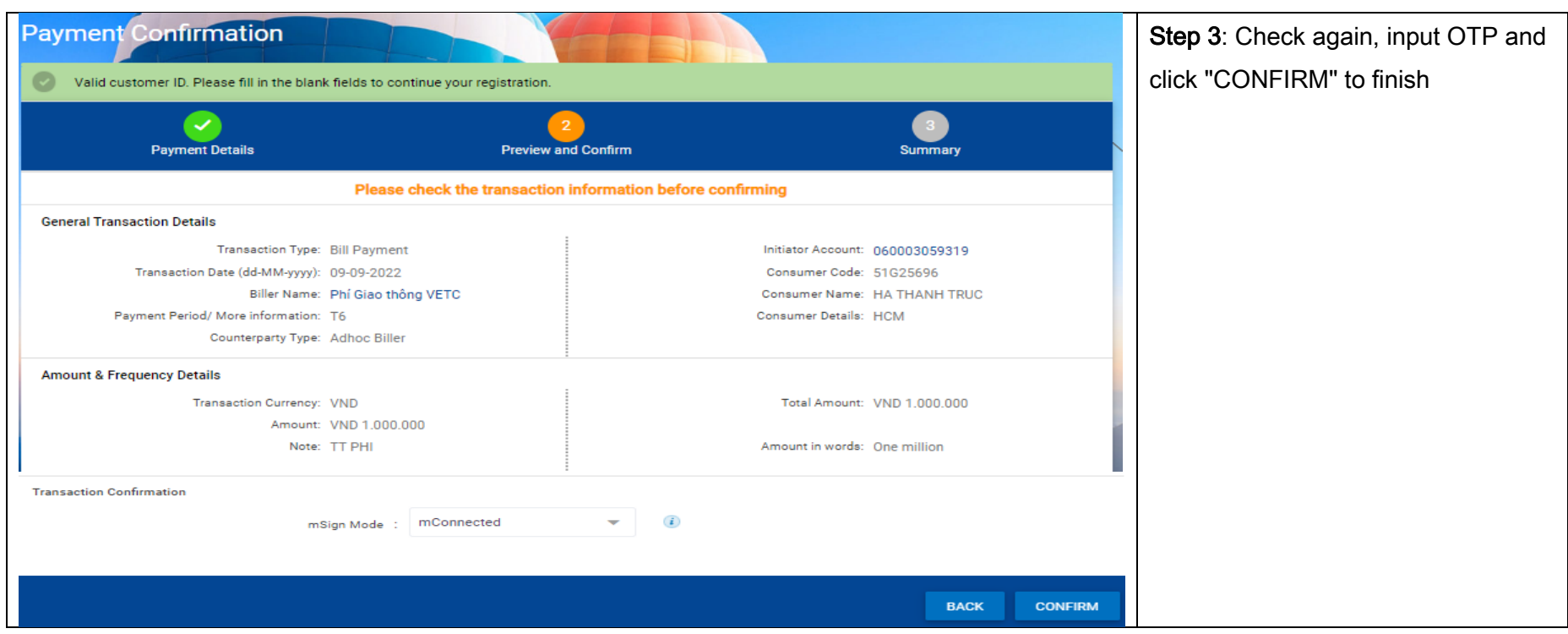

#### <span id="page-5-0"></span>3. Pay Later (TCT Tan Cang Sai Gon)

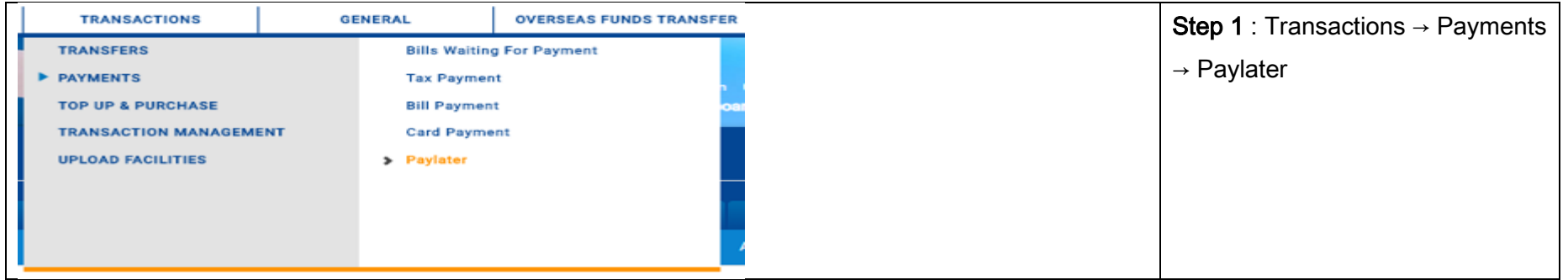

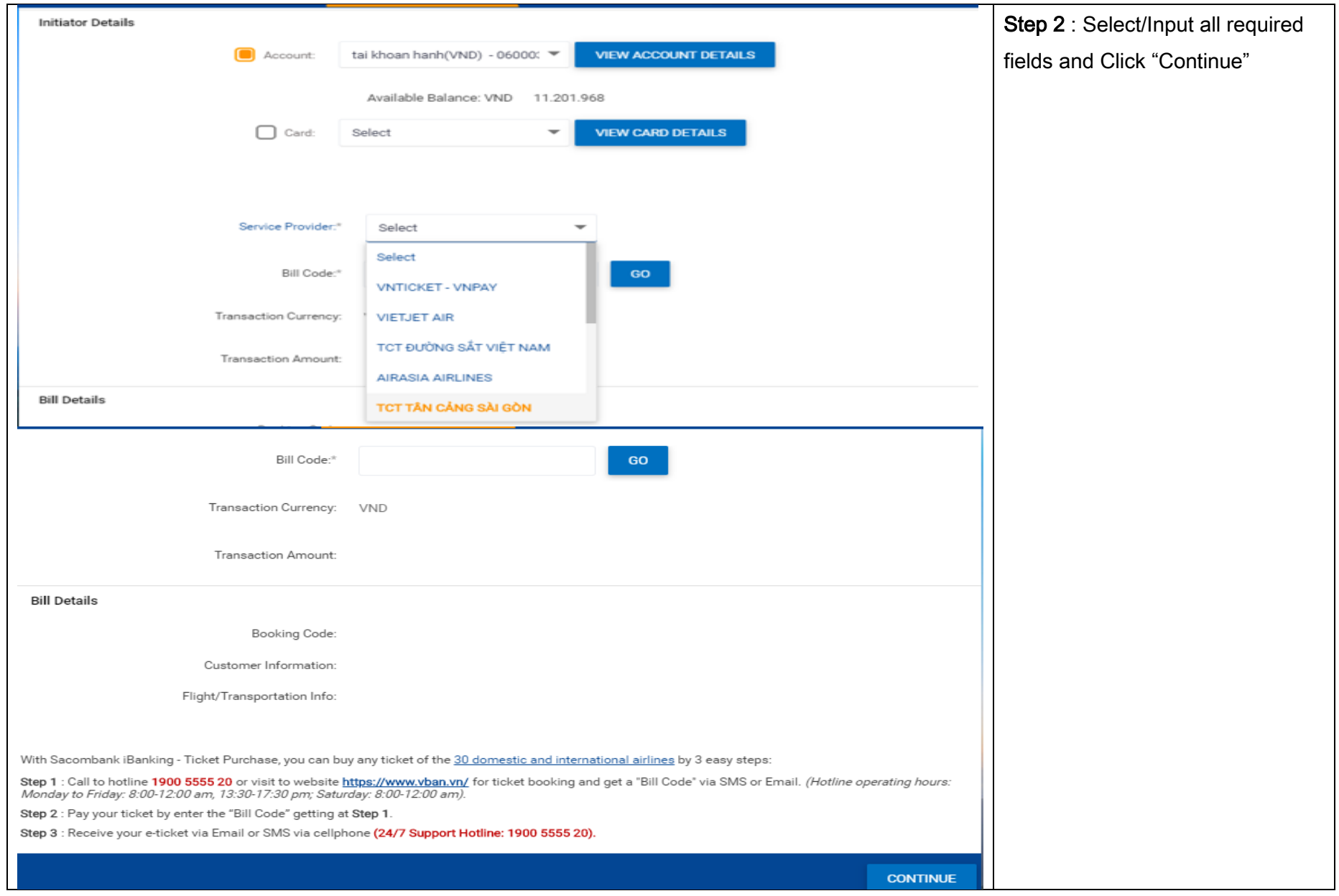

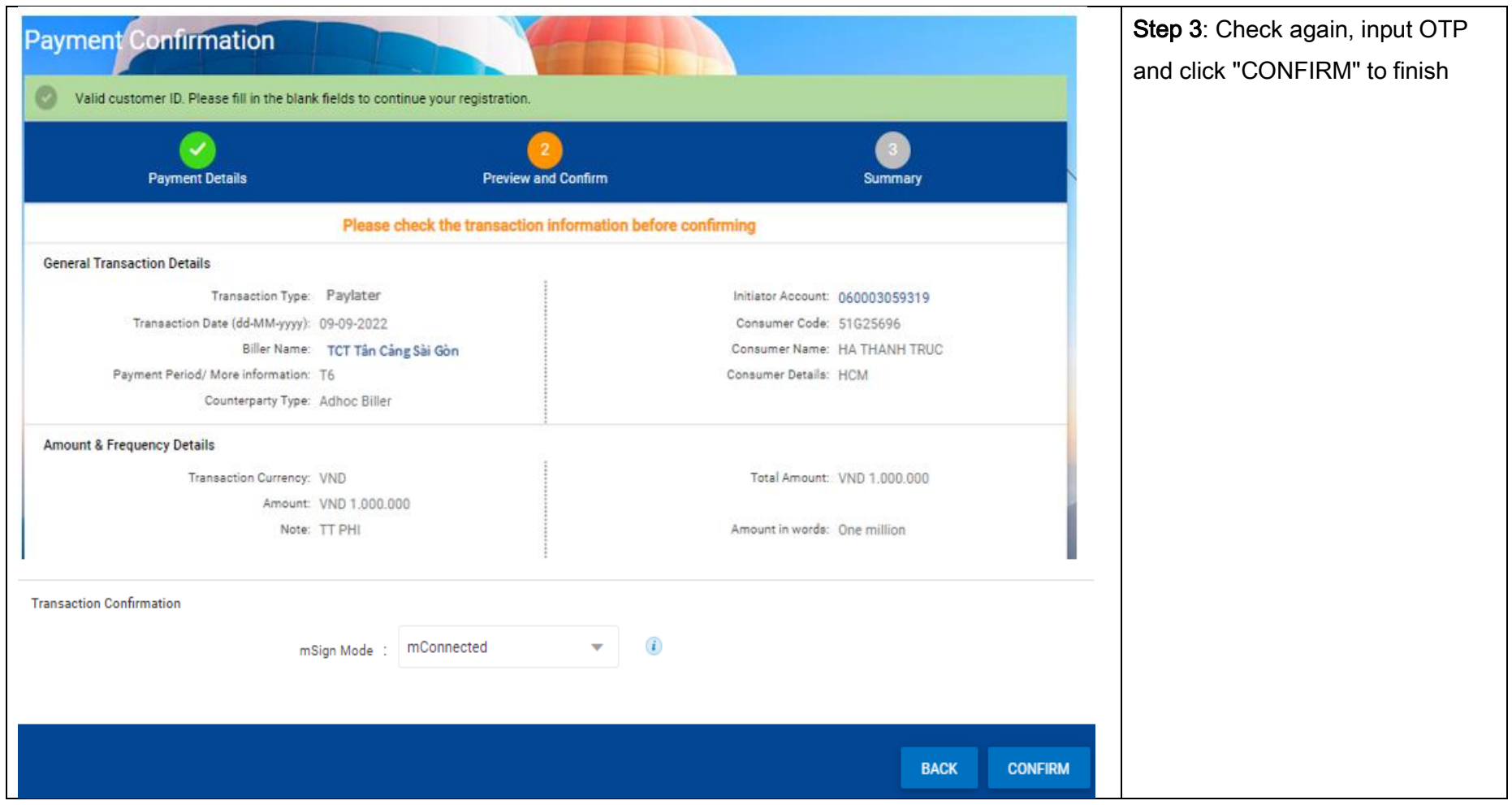